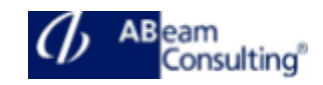

# **BC400: ABAP Workbench Foundations**

#### **Course Outline**

#### **Course announcements**

Gain a detailed knowledge of the fundamental concepts of ABAP and learn how to work with the ABAP Workbench tools comfortably and efficiently in order to undertake custom developments with confidence

# **Course Duration**

5 Days

# **Delivery Format**

Classroom, Virtual Live Classroom, Hybrid

# **Course Fee**

Contact us for more details

# **Goals**

This course will prepare you to:

- Learn the fundamental concepts of the ABAP programming language
- Efficiently use the ABAP Workbench Tools
- Create simple application programs with user dialogs (list, selection screen, screens, Web Dynpro) and database dialogs (reading from the database)

#### **Audience**

- Developer
- Developer Consultant
- Help Desk / COE Support
- Program / Project Manager

#### **Content**

- Flow of an ABAP Program
	- Describing the Processing of ABAP Programs
- ABAP Workbench
- Introducing the ABAP **Workbench**
- Organizing ABAP Development Projects
- Developing ABAP Programs
- Finalizing ABAP Development Projects
- Basic ABAP Language Elements
	- Defining Elementary Data Objects
	- Using Basic ABAP Statements
	- Analyzing Programs with the ABAP Debugger
- Modularization Techniques in ABAP
	- Explaining Modularization
	- Defining and Calling **Subroutines**
	- Calling Function Modules
	- Creating Function Modules
	- Describing Business Application Programming Interfaces (BAPIs)
	- Calling Methods of Global Classes
	- Creating Global Classes and Static Methods
	- Using Local Classes
- Complex Data Objects
	- Using Structured Data Objects
	- Using Internal Tables
- Data Modeling and Data Retrieval
	- Explaining Data Models
	- Retrieving Single Database Records
	- Retrieving Multiple Database Records
	- Describing Other Aspects of Database Access
	- Implementing Authorization Checks
- Classic ABAP Reports
	- Implementing ABAP Lists
	- Implementing Selection Screens
	- Implementing Events of ABAP Reports
- **Screens** 
	- Creating Screens
	- Creating Input and Output Fields

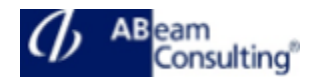

- Implementing Data Transport
- SAP List Viewer
	- Using the SAP List Viewer
- Web Dynpro ABAP
	- Describing Web Dynpro ABAP
	- Implementing Navigation in Web Dynpro
	- Implementing Data Transport in Web Dynpro
- Program Analysis Tools
	- Improving the Quality of ABAP Code with the Code Inspector
- ABAP Development Tools for SAP NetWeaver
	- Describing ABAP Development Tools for SAP NetWeaver
	- Creating an ABAP Project in Eclipse
- SAP Standard Software Adjustments
	- Adjusting the SAP Standard Software